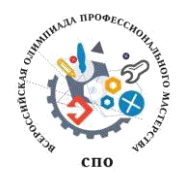

**Всероссийская олимпиада профессионального мастерства обучающихся по специальностям среднего профессионального образования в 2020 году**

**по УГС СПО 09.00.00 Информатика и вычислительная техника**

# **Задание II уровня**

## **Вариативная часть. 09.02.05 Прикладная информатика (по отраслям)**

### **Добрый день!**

*Вы назначены на должность сотрудника отдела разработки программного обеспечения нашей компании. Мы надеемся, что у вас получиться оказать нам помощь в разработке, сопровождение и продвижении приложений, а также доработке незаконченных проектов в одном из филиалов нашей организации.*

**Задача № 1** Произвести выбор технических характеристик компьютера разработчика при условии необходимости использовать нижеперечисленное программное обеспечение.

#### **Инструкция к выполнению задачи:**

Заполните таблицу используя требования программное обеспечение, перечисленное ниже. Перечислите исследуемые компоненты по значимости для программного обеспечения (от большего к меньшему).

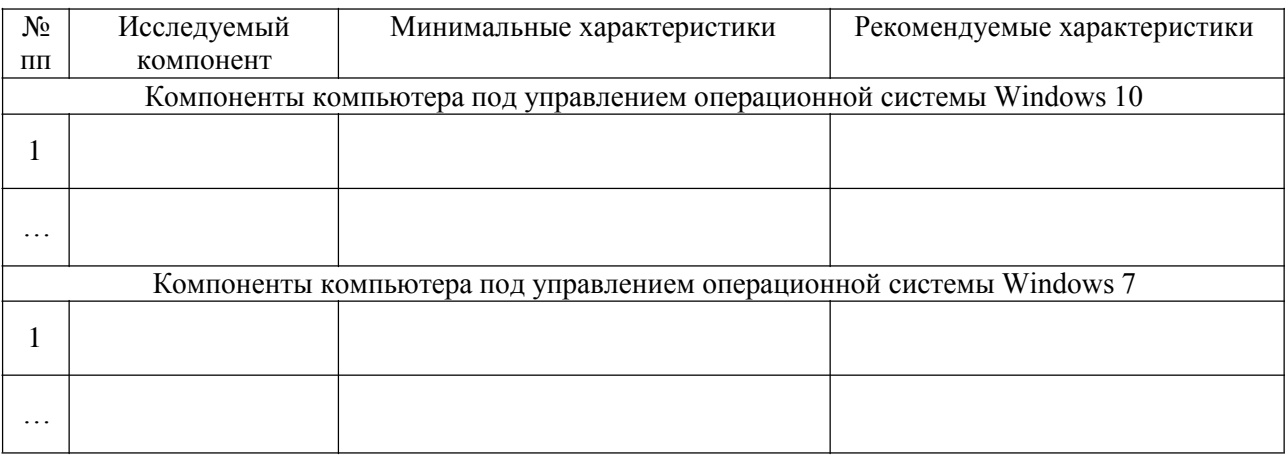

### Программное обеспечение:

VMware Workstation

- Процессор с тактовой частотой не 1.3 GHz;
- Минимальное количество оперативной памяти для хостовой системы 2Гб;
- 1.5 Гб свободного пространства на жестком диске;
- Видеоадаптер с минимальным разрешением 720p (1280 на 720 пикселей).

### Microsoft Visual Studio 2017 Community

- Процессор с тактовой частотой не ниже 1.8 GHz;
- Минимальное количество оперативной памяти 2 ГБ;
- 21 ГБ свободного пространства на жестком диске;
- Видеоадаптер с минимальным разрешением 720p (1280 на 720 пикселей).

Пакет Adobe Components

- Процессор с тактовой частотой не ниже 1.6 GHz;
- Минимальное количество оперативной памяти 256 МБ;
- 2 ГБ свободного пространства на жестком диске;
- Видеоадаптер с минимальным разрешением 480p (800 на 600 пикселей).

### **Задача № 2**

В *здание университета необходимо установить программное обеспечение, задачей которого будет контроль посещаемости студентов учебных занятий, для обеспечения электронного подсчитывания статистики. Ваша задача провести анализ проблемной зоны с использованием методологии EPC (событийной цепочки процессов), выявить основные события и действия для дальнейшего реализации программного продукта.*

Разработать модель бизнес-процессов с помощью методологии EPC.

Примечание: Разъяснения для построения бизнес-процесса представлены в таблице.

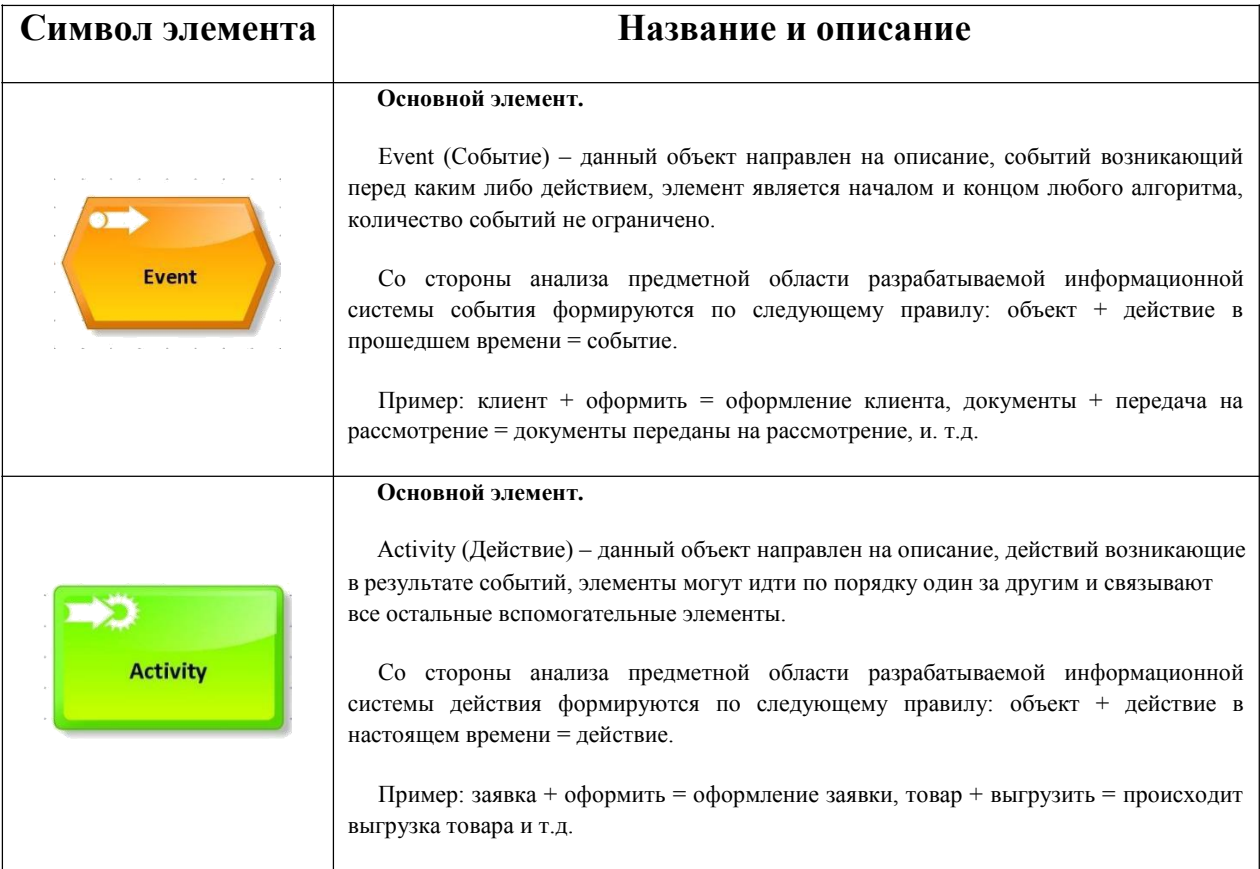

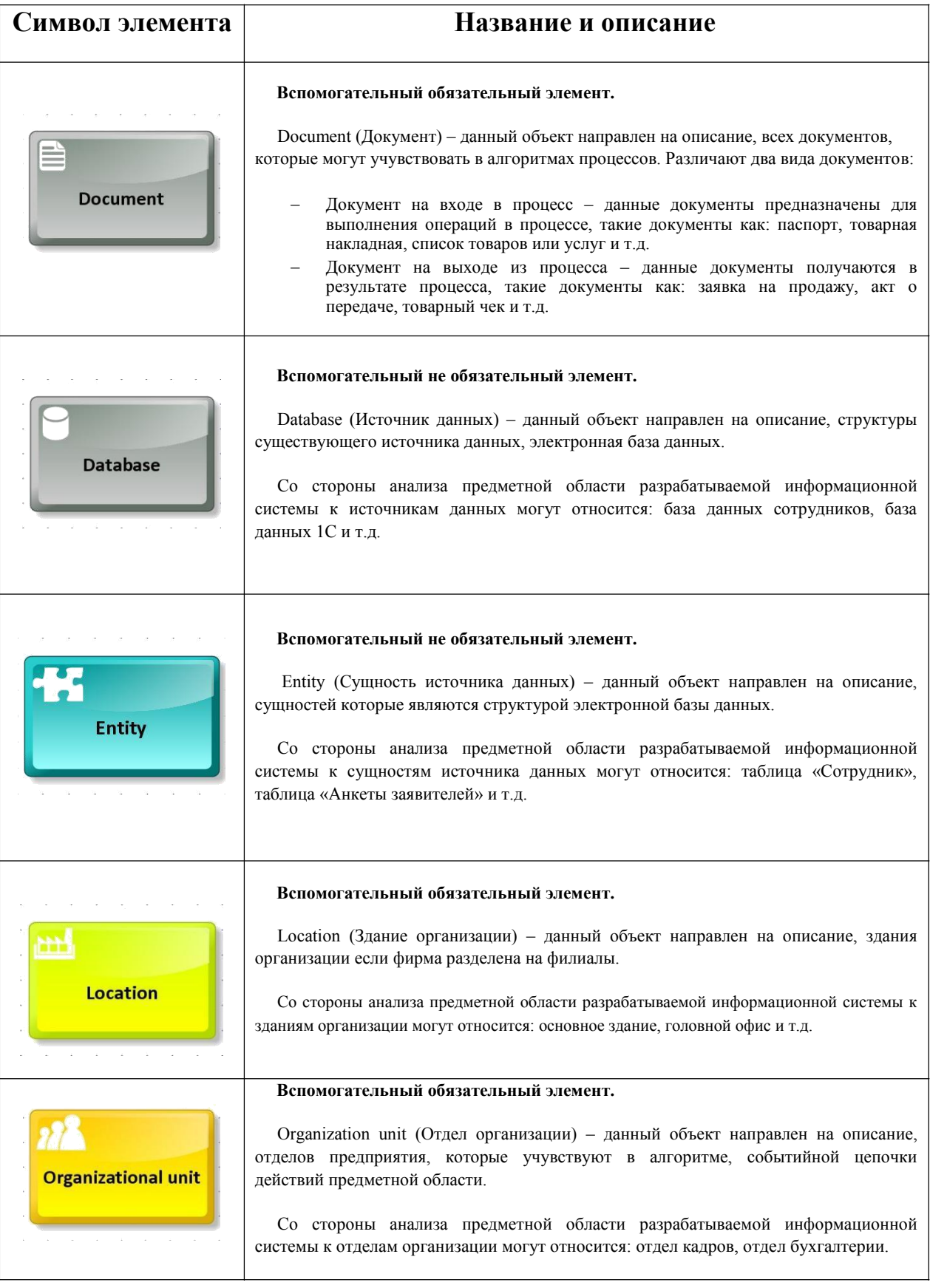

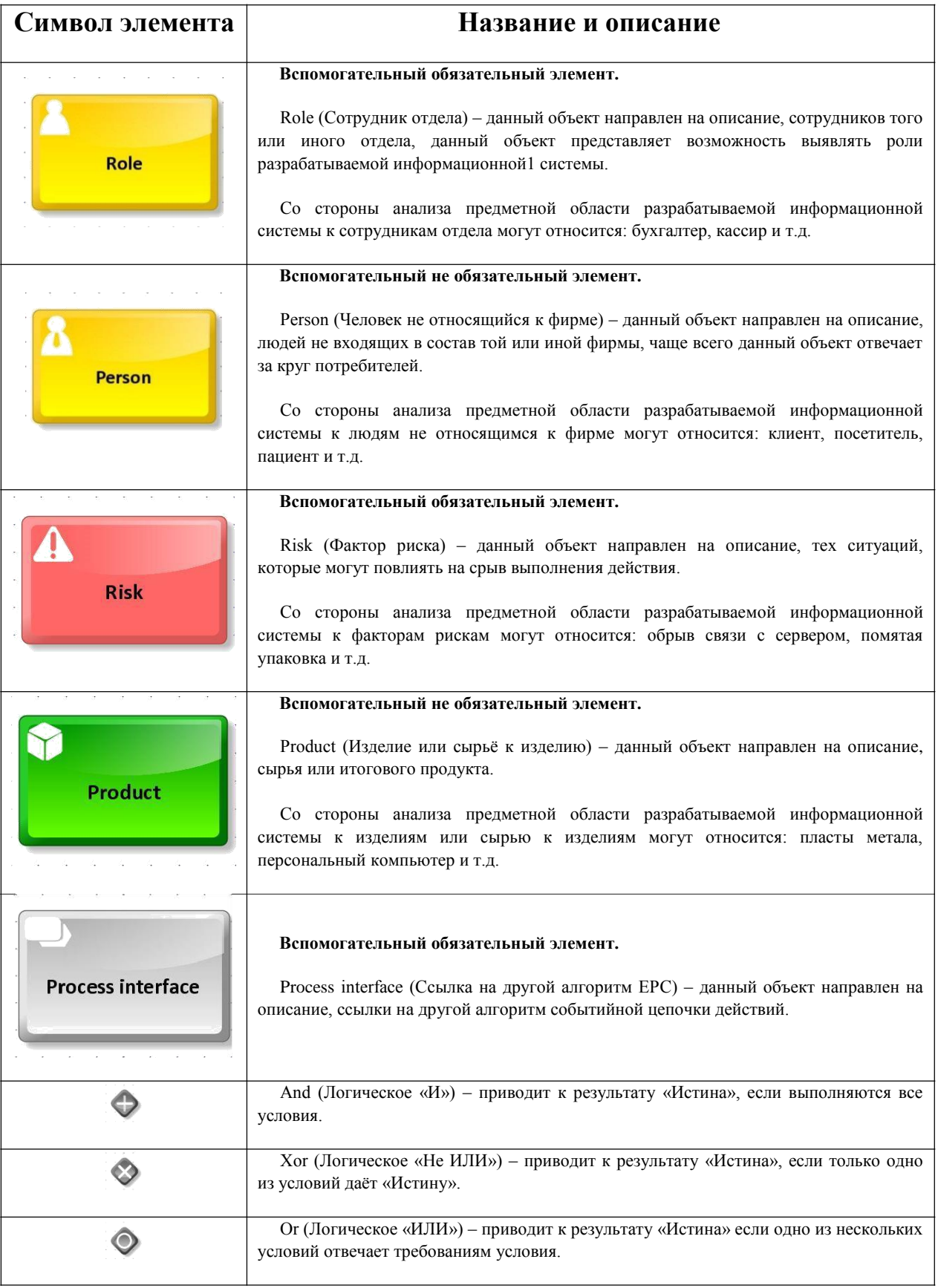

## **Инструкция к выполнению задачи:**

- 1. Описать пошаговое проведение учебного занятия;
- 2. Из описания определить основные:
- a. Event:
- b. Activity;
- 3. Связать в соответствии с правилами нотации ЕРС события с действиями;
- 4. Включить в получившуюся схему дополнительные элементы, для определения пользователей:
	- a. Location:
	- b. Organization unit;
	- c. Person;
	- d. Role:
- 5. Включить в получившуюся схему дополнительные элементы, для определения необходимого документооборота:
	- a. Documents:
	- b. Database;
	- c. Entity;
- 6. Включить в получившуюся схему дополнительные элементы, для определения рисков.

### Залача №3

Вы, конечно же, понимаете, что современные пользователи становятся все более и более технически грамотными, однако это не исключает возникновение некоторых проблем у наших клиентов в использовании программного обеспечения. Для увеличения качества разработки программного обеспечения, необходимо создать форму обратной связи для сотрудников организации (или пользователей приложения посредством использования сети Интернет) и получить выборочные данные.

Создать сервис опроса качества предоставляемого программного обеспечения.

#### Инструкция для выполнения задачи:

Типы полей и их валидатор для отзывов представлены в таблице 1.

Таблина 1 - Отзыв

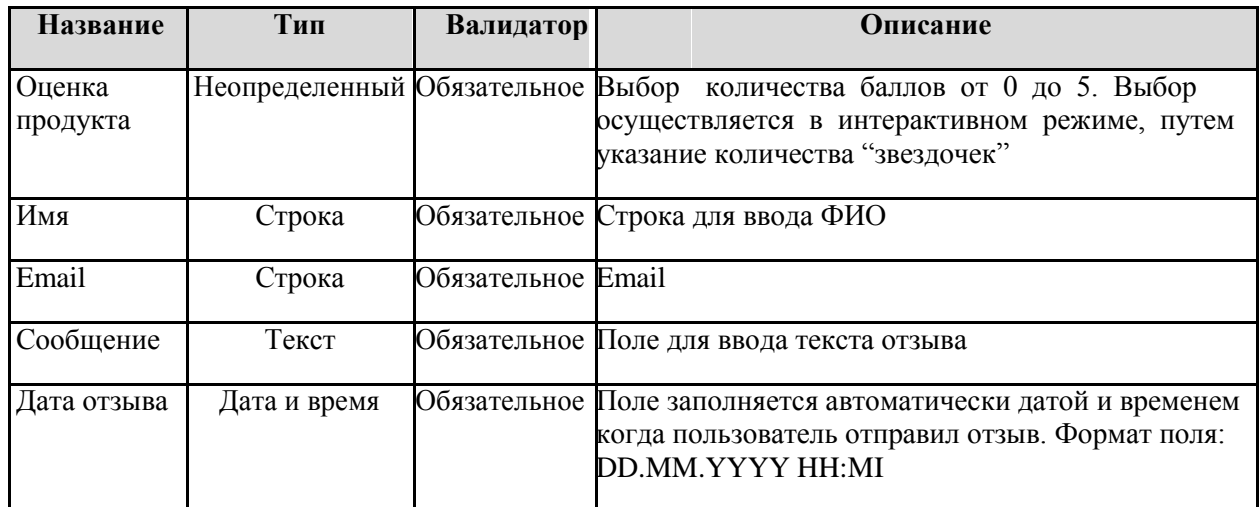

Пример формы отзыва представлен на рисунке 2.

 $OTPMRECD$ 

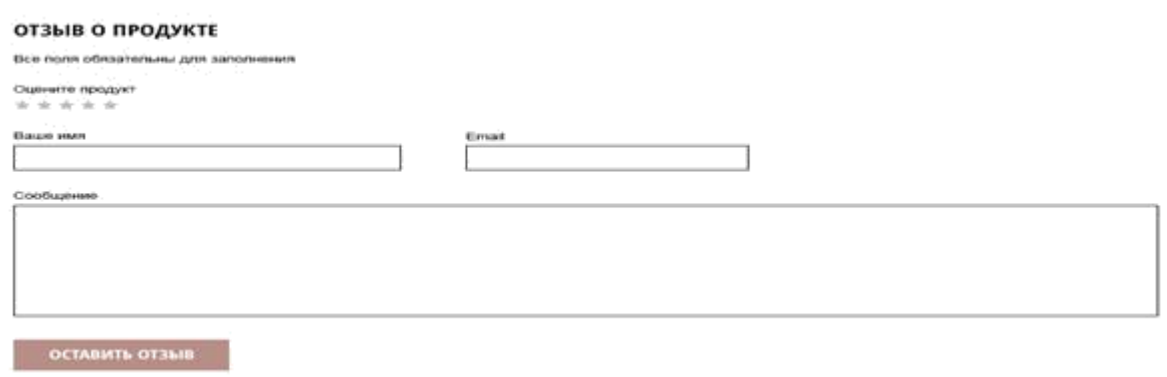

#### Рисунок 2 – Пример формы отзыва

Для решения задачи необходимо:

- Создать таблицу в сервере БД;
- Подключиться к ней при помощи скрипта;
- Написать код добавления отзыва о продукте;
- После корректного заполнения полей необходимо оповещать пользователя о том, что его отзыв учтен.

Для проведения анализа полученных данных администратор должен получить отчѐт, содержащий информацию с сортировкой по полю **Оценка продукта** (Таблица 2).

Таблица 2 – Форма отчѐта 1

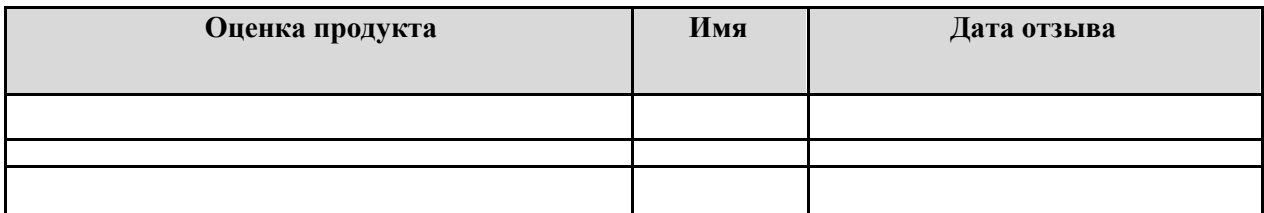

Так же необходимо получить отчѐт возвращающий все отзывы, у которых оценка больше/меньше указанной (Таблица 3).

Таблица 3 – Форма отчѐта 2

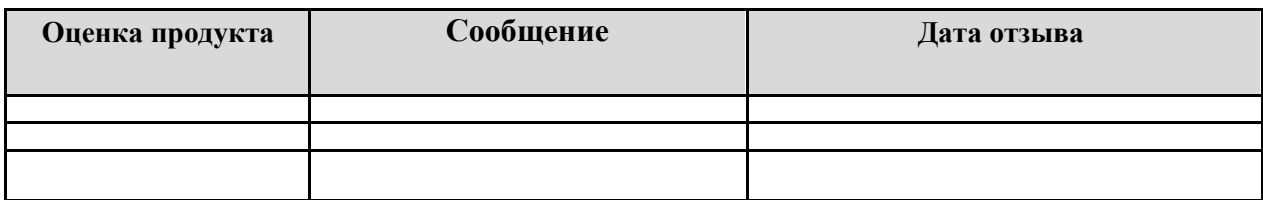